This mid-term exam is in two parts, a concept test and a practical test. Each part is worth 100 points, for a total of 200 possible points.

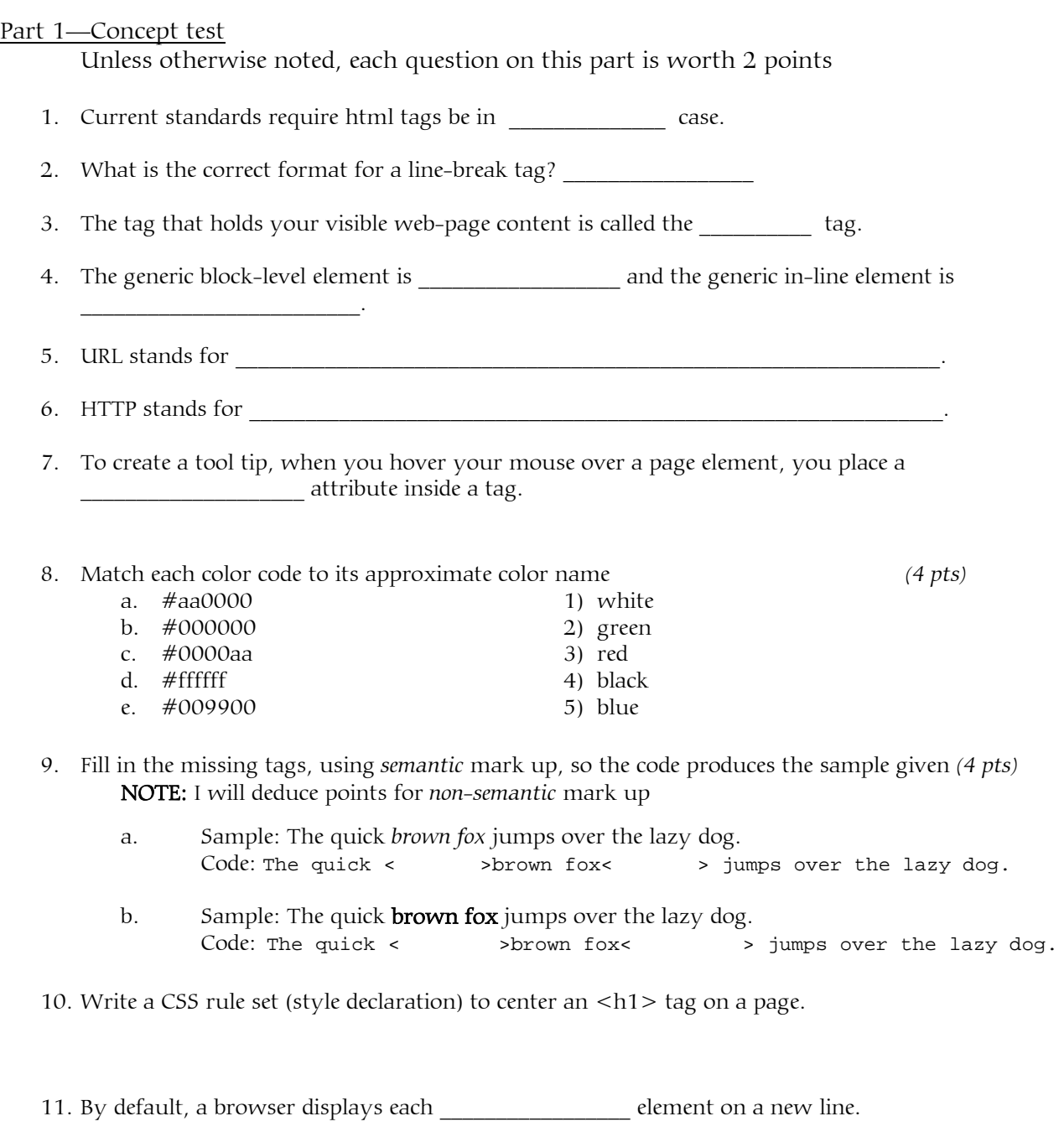

12. To specify a relative unit of measurement for the sizes of fonts and components of the box model, you can use \_\_\_\_\_\_\_\_ or \_\_\_\_\_\_\_\_\_\_\_\_\_\_\_.

## CMT111-01—midTerm, p. 2c—7/10 March 2010 Name:

a. { c. &

13. Which one of the following is used before an id selector in a CSS style rule?

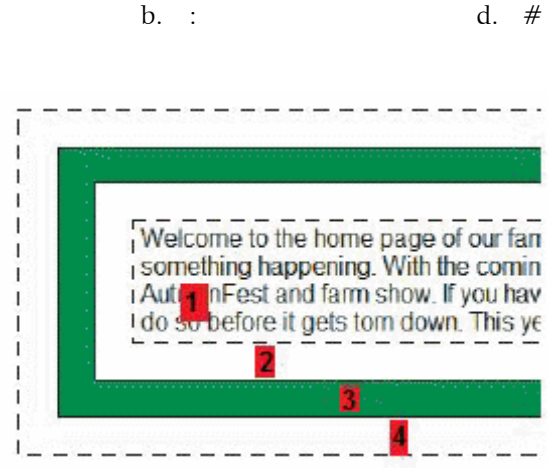

14. The figure above shows the various components that comprise the box model. Match each term below with the items numbered in the figure. *(4 pts)*

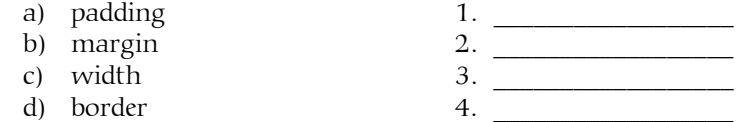

15. Match the number of the choice that best matches the phrase or definition in items a–g below. *(7 pts)*

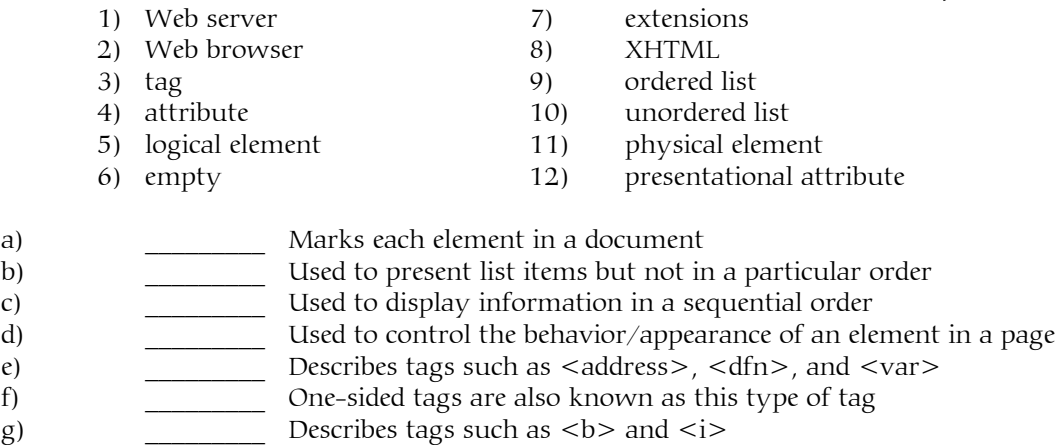

- 16. Your root directory has a subdirectory called *pics*. Write the code that would place the image, *brewster.jpg* on your home page, assuming that image file is in the *pics* subdirectory.
- 17. Write the code that links the text, "Sports Info", on your home page (*index.html*) to a file named *sports.html*. Assume both files are in your root folder.

## CMT111-01—midTerm, p. 3c——7/10 March 2010 Name:

- 18. Write the code that adds the comment "Page Updated on 4/15/2011" to an *HTML* file.
- 19. In a web application, the client uses a \_\_\_\_\_\_\_\_\_\_\_\_\_\_\_\_\_\_\_\_\_\_\_\_\_\_\_\_\_\_ to interact with a web server.
- 20. A **the makes web sites available to other computers over a network.**
- 21. Additional instructions inside an opening tag that change the appearance of the affected element are called
- 22. Is anything wrong with the following code? If so, what is it?

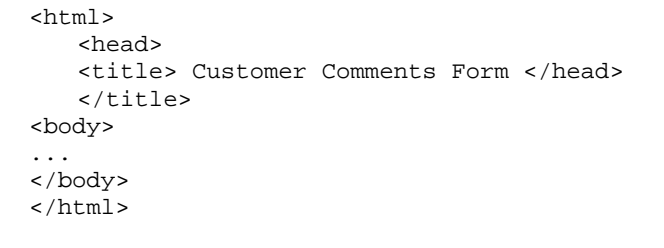

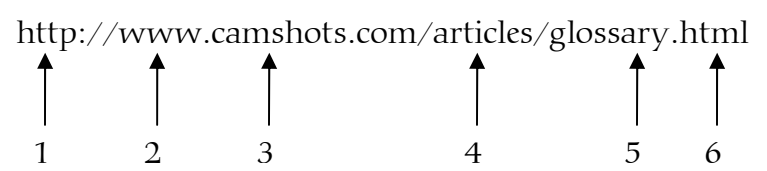

23. Match the items in the figure above with their corresponding identities (*6 pts.*)

- a) \_\_\_\_\_\_\_\_ server name or subdomain
- b) \_\_\_\_\_\_\_ extension
- c) \_\_\_\_\_\_\_\_ protocol
- d) \_\_\_\_\_\_\_ directory
- e)  $\frac{\ }{}$  file name
- f) \_\_\_\_\_\_\_ domain name
- 24. Which of the following relative pathnames is interpreted as "the index.htm file is in the folder one level up in the folder tree from the current file"?

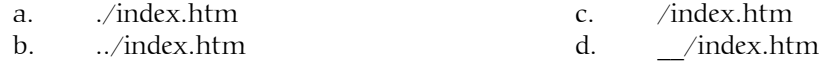

25. Which of the following relative pathnames is interpreted as "the parks.htm file is in the extra subfolder, which is one level down from the current folder"?

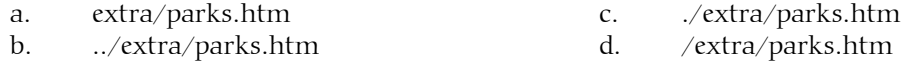

26. If the path and filename are left off the URL, the browser searches for a file named in the root folder of the Web server.

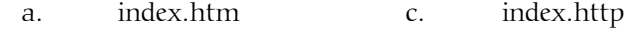

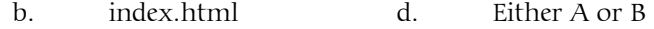

- 27. A character \_\_\_\_\_\_\_\_\_\_\_\_\_\_\_\_\_\_\_\_\_\_ is a code that can be used to display a special character like a copyright symbol in a web page.
- 28. Which of the following is a valid selector for a class named menu?
	- a) menu
	- b) #menu
	- c) .menu
	- d) > menu

29. By default, a browser displays each \_\_\_\_\_\_\_\_\_\_\_\_\_\_\_\_\_ element on a new line.

30. The  $\qquad \qquad$  attribute is used to uniquely identify an HTML element.

31. Show how a browser would render the following code: *(4 pts)*

```
\simul \sim<li>item one</li> 
   <li>item three</li> 
   <li>item two</li> 
\langle/ul>
```
32. Show how a browser would render the following code: *(4 pts)*

```
<sub>ol</sub></sub>
    <li>item one</li> 
    <li>item three</li> 
    <li>item two</li> 
\langleol>
```
- 33. Which of the following units of measurement is equal to the font size for the current font?
	- a) a pixel
	- b) a point
	- c) an em
	- d) a percentage
- 34. To calculate the height of a box when using the box model, you add the height of the content area to the sum of the heights of the
	- a) top and bottom margins and top and bottom padding
	- b) border, top and bottom margins, and top and bottom padding
	- c) border, top margin, and bottom margin
	- d) border, top padding, and bottom padding
- 35. In the code that follows

margin: 0 auto;

the auto keyword means

- a) to automatically adjust the margins for the element whenever necessary
- b) to center the element horizontally within the containing block
- c) to center the element vertically within the containing block
- d) to automatically align the element based on the size of the browser window
- 36. To create a link that moves to an anchor on the same page, you code the href attribute as  $#$ followed by the name of the the second section of the element that the link should go to.

## CMT111-01—midTerm, p. 5c——7/10 March 2010 Name:

- 37. The four pseudo-class selectors for links are
	- a) link, visited, active, and inactive
	- b) link, active, inactive, and hover
	- c) unvisited, visited, active, and inactive
	- d) link, visited, active, and hover
- 38. The most common type of image format for photographs in web pages is the  $\overline{\phantom{a}}$  format.
- 39. To help the visually impaired, you should always provide an adequate description of the image in the \_\_\_\_\_\_\_\_\_\_\_\_\_\_\_\_\_\_\_\_\_\_\_ attribute for the image.
- 40. A  $\_$  is a small version of an image that can be used for linking to a page that has a large version of the same image.